## **Manual Lumix Gh1 Download**

Thank you for reading **Manual Lumix Gh1 Download**. As you may know, people have look numerous times for their chosen novels like this Manual Lumix Gh1 Download, but end up in malicious downloads. Rather than enjoying a good book with a cup of tea in the afternoon, instead they are facing with some harmful bugs inside their laptop.

Manual Lumix Gh1 Download is available in our digital library an online access to it is set as public so you can get it instantly. Our digital library hosts in multiple countries, allowing you to get the most less latency time to download any of our books like this one. Merely said, the Manual Lumix Gh1 Download is universally compatible with any devices to read

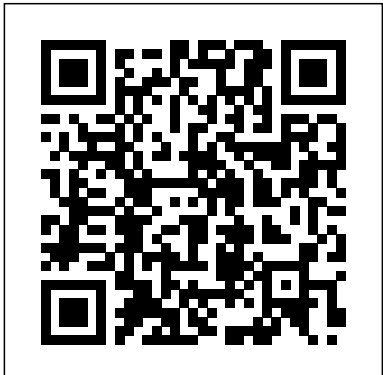

This last book in the six-volume series from NEXTmanga combines cutting-edge illustration with fast-paced storytelling to deliver biblical truth to an ever-changing, postmodern culture. More than 10 million books in over 40 different languages have been distributed worldwide in the series.

Creative professionals seeking the fastest, easiest, most comprehensive way to learn Adobe Premiere Pro choose Adobe Premiere Pro Classroom in a Book (2020 release) from Adobe Press. The 17 project-based lessons in this book show students step-by-step the key techniques for working in Premiere Pro. Students learn skills to take a project from beginning to end, including the basics on things like organizing media, using audio, creating transitions, producing titles, and adding effects. Once they have the basics down, they'll learn how to take their projects further by sweetening and mixing audio, compositing layered footage, adjusting color, customizing motion graphics, exporting files, and much more. The companion DVD (also available as an online download) includes lesson files so students can work step-by-step along with the book. All buyers of the book also get full access to the Web Edition: a Web-based version of the complete eBook enhanced with video and multiple-choice quizzes.

Excerpt from Extracts From the Diary and Letters of Mrs. Mary Cobb Many difficulties and painful trials preceded her union with Mr. C and several extracts are made from her diary during that period, which evince a peculiar degree of confidence in god, and calm submission to his will, in the most perplexing circumstances; together with the most cautious fear s0f lin curring his displeasure, or dishonouring his name. About the Publisher Forgotten Books publishes hundreds of thousands of rare and classic books. Find more at www.forgottenbooks.com This book is a reproduction of an important historical work. Forgotten Books uses state-of-the-art technology to digitally reconstruct the work, preserving the original format whilst repairing imperfections present in the aged copy. In rare cases, an imperfection in the original, such as a blemish or missing page, may be replicated in our edition. We do, however, repair the vast majority of imperfections successfully; any imperfections that remain are intentionally left to preserve the state of such historical works.

Gas Dynamics MathLinks 7 Computerized Assessment Bank CD-ROM Canon EOS Rebel T7/2000D For Dummies Photo Trekking

Intended as the primary text for introductory courses on medical anthropology, this book integrates human biological data relevant to health and disease with both evolutionary theory and the social environments that more often than not produce major challenges to health and survival.

Becausestudents who take this fastest-growing anthropology course come from

a variety of disciplines (anthropology, biology, especially pre-med students, and health sciences, especially), the text does not assume anything beyond a basic high-school level familiarity with human biology and anthropology. Theauthors first present basic biological information on a particular health condition and then expand their analysis to include evolutionary, historical, and cross-cultural perspectives. Among the topics covered are nutrition, infectious disease, stress, reproductive health, behavioral disease, aging,race/racism and health, mental health, and healers and healing.

Korean: A Comprehensive Grammar is a reference to Korean grammar, and presents a thorough overview of the language, concentrating on the real patterns of use in modern Korean. The book moves from the alphabet and pronunciation through morphology and word classes to a detailed analysis of sentence structures and semantic features such as aspect, tense, speech styles and negation. Updated and revised, this new edition includes lively descriptions of Korean grammar, taking into account the latest research in Korean linguistics. More lower-frequency grammar patterns have been added, and extra examples have been included throughout the text. The unrivalled depth and range of this updated edition of Korean: A Comprehensive Grammar makes it an essential reference source on the Korean language. With amazing low-light capabilities, incredible definition, intelligent autofocus and a host of other features, digital cameras have now become so powerful that they have left their users behind. Most photographers can take competent shots in a range of conditions, or fix imperfect exposures in Photoshop or Lightroom, but very few have the skill to push their cameras to the limit and capture the perfect shot, under all conditions, with no post-processing required. In Camera is the perfect way to take your photography to that level; to master your camera, understand light, exposure and composition, and make amazing photographs, whatever your camera, without cheating after the event. One hundred of Gordon's beautiful photos are given with his own expert commentary; full settings and camera details are included, and a host of tips and tricks let photographers of any level learn something from every example. The shots are taken with a wide range of cameras, and the emphasis is on getting results by improving your own skills, not wasting money on expensive equipment.

Extracts From the Diary and Letters of Mrs. Mary Cobb (Classic Reprint) Pure Biology

Homer Watson

Biology 12

VX/VXIIa

The 22 project-based lessons in this book show readers step-by-step the key techniques for working in Premiere Pro CS5. Readers learn the basics on things like using audio, creating transitions, producing titles, and adding effects. Once they have the basics down, they'll learn how to take their projects further by sweetening and mixing sound, compositing the footage, adjusting color, authoring DVDs, and much more--

A photography class—in a book! Your Canon EOS Rebel T7/1400D provides enough camera power to take the pro-style shots you've dreamed of shooting—and this book

shows you how. Canon EOS Rebel T7/1400D For Dummies bridges the gap between taking quick shots in auto mode and taking charge of the settings that offer full control of your pictures' focus, color, and light balance. Take a peek inside to discover all the expert tips and tricks to take brag-worthy portraits, action shots, and close-ups—in a flash. No matter your subject, you'll get all the know-how and instruction you need to get the picture-perfect shot every time. Get started with automatic and creative modes Take full control of exposure to achieve better results Understand the settings that control light and color Follow steps on properly using flash Even if you've never picked up a DSLR camera, this friendly guide makes it fast and easy to unlock all your powerful Canon has to offer!

The ideal way to try Collins Big Cat, to plug gaps and to refresh your reading resources at unbeatable prices. Starter sets contain a complete list of titles from each band or Key Stage with a big discount on the normal price. Containing one of every title in the Collins Big Cat Lime band, with 14 books in total.

Art of "X-Men 2"

Digital Photography Solutions

Manga Majesty

Ship Automation

A Love Story

Riley Blakely and the remainder of Grandview High's french class is heading out on a school trip to Paris. The three weeks in Paris are supposed to be an 'educational opportunity' for this lot. But of course, these hormonal teenagers just cannot abide by the rules. The one rule set by their lovely Mr. Walker: You cannot room with somebody of the opposite gender.So what does this french class do? Room with the opposite gender, with a funny way of picking roommates. Chit picking. Because hormonal teenagers can just never get enough.Insert Asher West. Her not so secret annoying hater. It's a hate-hate relationship.He's the guy who picked Riley's name. He's the most popular guy in the freaking school and Riley? Not so much. Put the two together and you'll get a whole lot of arguments and awkward moments.They're roommates and they're stuck in Paris, the city of love and the city of lights

By definition, winning means that you competed and you came out ahead. Human nature requires us to compete in order to survive. Therefore, winning and survival have the element of success in common. To ascend to a winning position, you need a goal, a desire to achieve it, and the qualities of discipline, perseverance and action to attain it. Having your goal and setting yourself up to achieve your goal is the first step in the process. You adjust your mindset and begin to plan diligently. Goals may be as different as DNA, but methodologies have much in common. Furthermore, your plans and expectations will need adjustments as you go along. That is why the knowledge shared by the CelebrityExperts(r) in this book will be of importance to you. The advice and suggestions of these CelebrityExperts(r) are based on their experiences - both their accomplishments and their shipwrecks. The knowledge they share will allow you to make plans that can propel you in the right direction. That is the function of a mentor - to guide you where you are going and to advise what to avoid. If you wish to develop The Winning Way to your goals, read on... You will never win if you never begin. Helen Row The Nikon D40 and D40x are two very similar cameras that are based on a single chassis. They are pitched at the beginner and amateur enthusiast markets respectively. This practical guide includes a comprehensive review of lenses, flashes and accessories and how to make the most of them. Plus tips on connecting the cameras to computers, TVs and printers.

The Winning Way

A Biocultural Approach

PHP & MySQL: The Missing Manual

The Beauty of Their Bark, Leaves, Flowers, and Seeds

The Revelation of the End Times!

A guide to landscape photography using a DSLR camera covers such topics as light, composition, perspective, lenses, black-and-white images, and HDR.

Trees Up Close offers an intimate, revealing look at the beauty of leaves, flowers, cones, fruits, seeds, buds, bark, and twigs of the most common trees. With more than 200 dazzling photos, you will be amazed by the otherwordly beauty of the acorns from a sawtooth oak, enchanted by the immature fruits of a red maple, and dazzled by the delicate emerging flowers of the American elm.

Pursue your photography passion. See the world. Professional photographer Nick Onken leads you on a global adventure in this behind-the-scenes guide to the new generation of travel photography. Get an insider's guide on every step of the journey: > Break into the travel photography industry > Prepare for a successful trip > Shoot great pictures on location > Build your business and brand Photo Trekking shows you how to hit the ground running, shoot from the heart, and get inspired by your surroundings, wherever your travels take you.

A Comprehensive Grammar

Cowboy Small South Park Annual 2014

Life & Work

Hometown Flavors

Succinct in its treatment of the fundamentals, and interwoven with contextual explanation and analytical consideration of the key debates, Honeyball and Bowers' Textbook on Employment Law continues to provide readers with an accessible account of the subject. Including chapter introductions and new end-of-chapter summaries, students of employment law are guided through the intricacies, while further reading suggestions assist with independent research and essay preparation. The critical elements of individual and collective employment law are considered along with treatment of the relationship between UK and EU law, to give readers a wider view of the issues.

Younglings can draw, color, and create with all their favorite characters from the Marvel films. From Guardians of the Galaxy to Spider-Man, every page is packed with doodles. Readers can use their artistic powers to bring these sensational scenes to life!

Cowboy Small takes good care of his horse, rides the range, helps in the roundup, and rides a bucking bronco, in a board-book adaptation of a long-time children's favorite.

BE RICH AND HAPPY.

Nikon D40 and D40X

Medical Anthropology

A Traveling Photographer's Guide to Capturing Moments Around the World Stuck in Paris

If you can build websites with CSS and JavaScript, this book takes you to the next level—creating dynamic, database-driven websites with PHP and MySQL. Learn how to build a database, manage your content, and interact with users. With step-by-step tutorials, this completely revised edition gets you started with expanded coverage of the basics and takes you deeper into the world of server-side programming. The important stuff you need to know: Get up to speed quickly. Learn how to install PHP and MySQL, and get them running on both your computer and a remote server. Gain new techniques. Take advantage of the all-new chapter on integrating PHP with HTML web pages. Manage your content. Use the file system to access user data, including images and other binary files. Make it dynamic. Create pages that change with each new viewing. Build a good database. Use MySQL to store user information and other data. Keep your site working. Master the tools for fixing things that go wrong. Control operations. Create an administrative interface to oversee your site.

This project-oriented facilities design and material handling reference explores the techniques and procedures for developing an efficient facility layout, and introduces some of the state-of-the-art tools involved, such as computer simulation. A "how-to," systematic, and methodical approach leads readers through the collection, analysis and development of information to produce a quality functional plant layout. Lean manufacturing; work cells and group technology; time standards; the concepts behind calculating machine and personnel requirements, balancing assembly lines, and leveling workloads in manufacturing cells; automatic identification and data collection; and ergonomics. For facilities planners, plant layout, and industrial engineer professionals who are involved in facilities planning and design. You don?t have to be a professional photographer or a graphics specialist to create amazing digital images! "Digital Photography Solutions" will show you how to do that and more. Whether you want to share family photos electronically or produce professional-looking product catalogs for your business, this is your start-to-finish guide to the world of digital photography. Grab your digital camera and dive in!

Ultimate Exakta Repair - a CLA and New Curtains for Your Camera Adobe Premiere Pro CS5 Adobe Premiere Pro Classroom in a Book (2020 release)

Digital SLR Astrophotography

Marvel Doodles

Offers a collection of true facts about animals, food, science, pop culture, outer space, geography, and weather.

In the last few years, digital SLR cameras have taken the astrophotography world by storm. It is now easier to photograph the stars than ever before! They are compact and portable, flexible to adapt with different lenses and for telescope use, and above all DSLR cameras are easy and enjoyable to use. In this concise guide, experienced astrophotography expert Michael Covington outlines the simple, enduring basics that will enable you to get started, and help you get the most from your equipment. He covers a wide selection of equipment, simple and advanced projects, technical considerations and image processing techniques. Unlike other astrophotography books, this one focuses specifically on DSLR cameras, not astronomical CCDs, non-DSLR digital cameras, or film. This guide is ideal for astrophotographers who wish to develop their skills using DSLR cameras and as a friendly introduction to amateur astronomers or photographers curious about photographing the night sky.

The X-Men are back in the cinema. Wolverine, Professor X, Cyclops, Jean Grey and the rest of the team return in X2, facing a new threat so dangerous that former enemy Magneto must join their ranks to defeat it.

G.C.E (O Level). Trees Up Close From Snapshots to Great Shots Honeyball and Bowers' Textbook on Employment Law CALCULUS, 7TH ED (With CD ) A complete and thorough DIY repair manual for Exakta VX and VXIIa cameras. The step-by-step instructions combined with excellent photographt allow a high rate of success. Much of the information specific to these models has never been published! For Marine Engineers and ETOs Weird But True!, Level 1 Landscape Photography In Camera: How to Get Perfect Pictures Straight Out of the Camera Collins Big Cat Starter